# Acceptably inaccurate

Probabilistic data structures

### Hello

#### Today's talk

Motivation

Bloom filters

Count-Min Sketch

HyperLogLog

### **Motivation**

#### Tape HDD SSD Memory

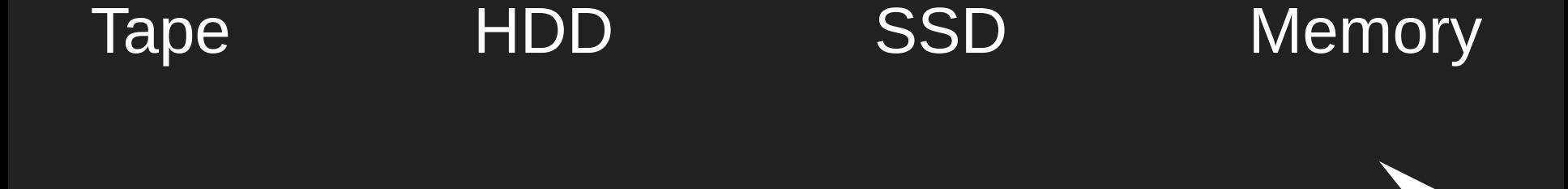

#### Speed

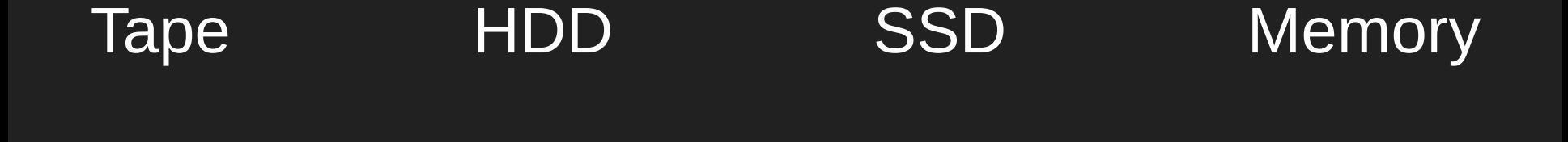

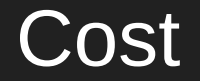

#### Tape HDD SSD Memory

Ease of use (as a developer)

### Tape HDD SSD Memory

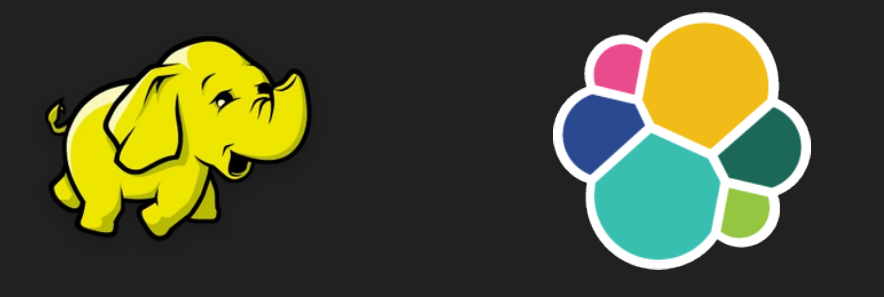

#### Set<String>

#### HDD SSD Memory

#### Storage per node

#### HDD SSD Memory

#### How can we do more here?H

#### Probabilistic data structures

I, as a developer, accept a predictable level of inaccuracy.

### Bloom filters

## Bloom filters are for set membership

Set<String> visitors = new HashSet<>();

```
visitors.add("192.169.0.1");
visitors.add("74.245.10.1");
visitors.add("10.124.22.19");
```
visitors.contains("10.124.22.19"); // true visitors.contains("999.999.999.999"); // false

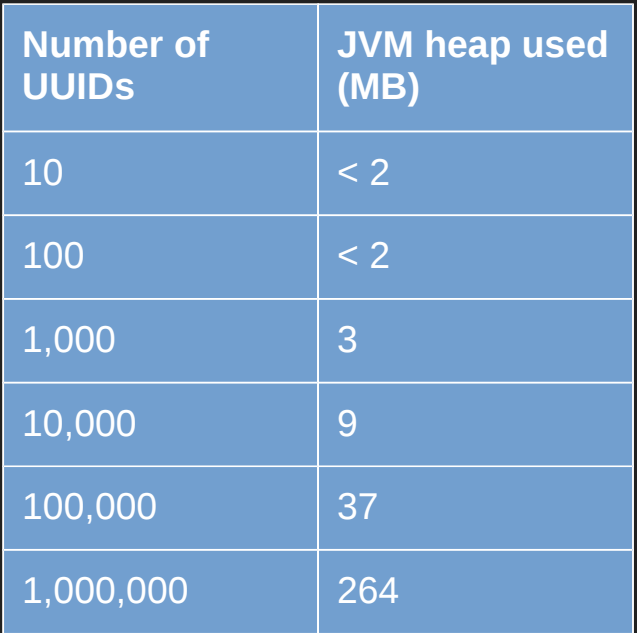

#### What is a Bloom filter?

[Space/time trade-offs in hash coding with allowable errors \(Bloom, 1970\)](http://dl.acm.org/citation.cfm?id=362686.362692)

#### A bit array of size *n*

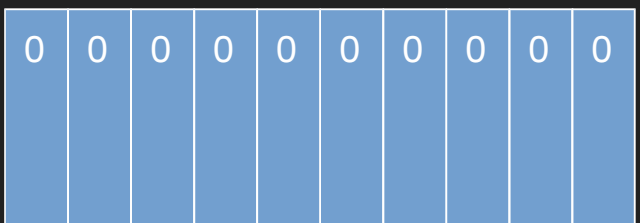

#### *k* hash functions

*h1() h2()*

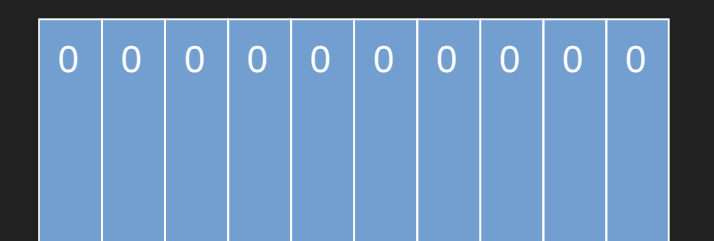

#### Adding an element

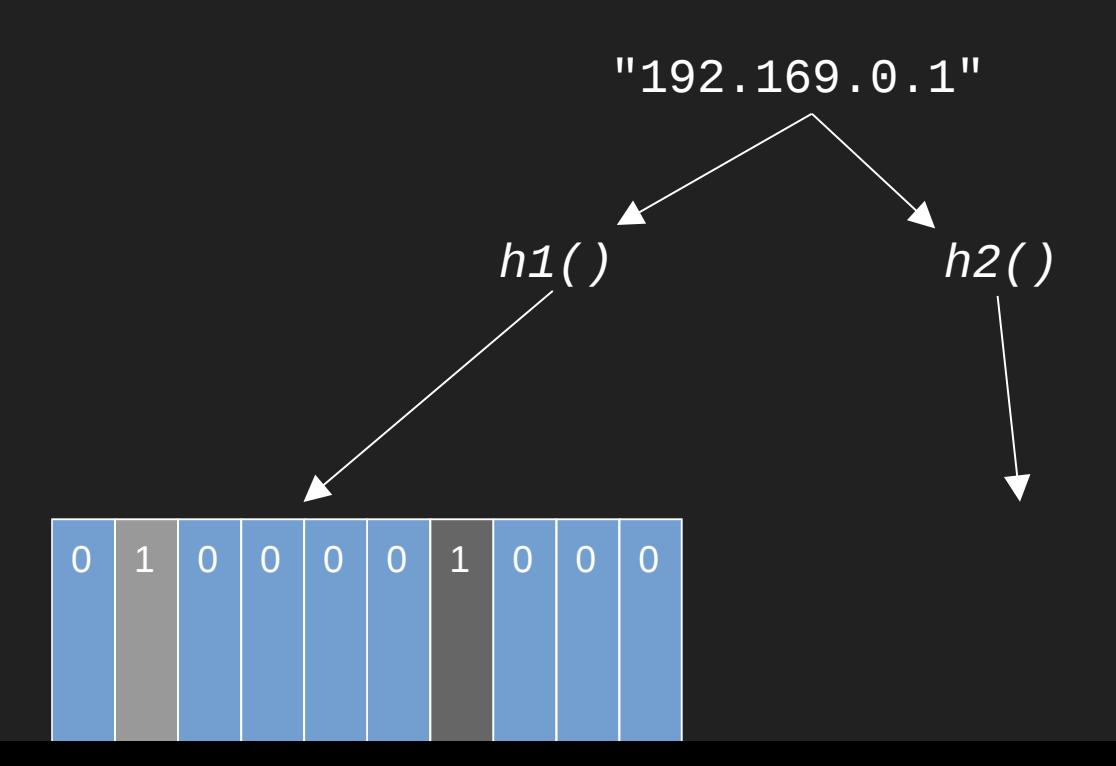

Checking for the presence of an element

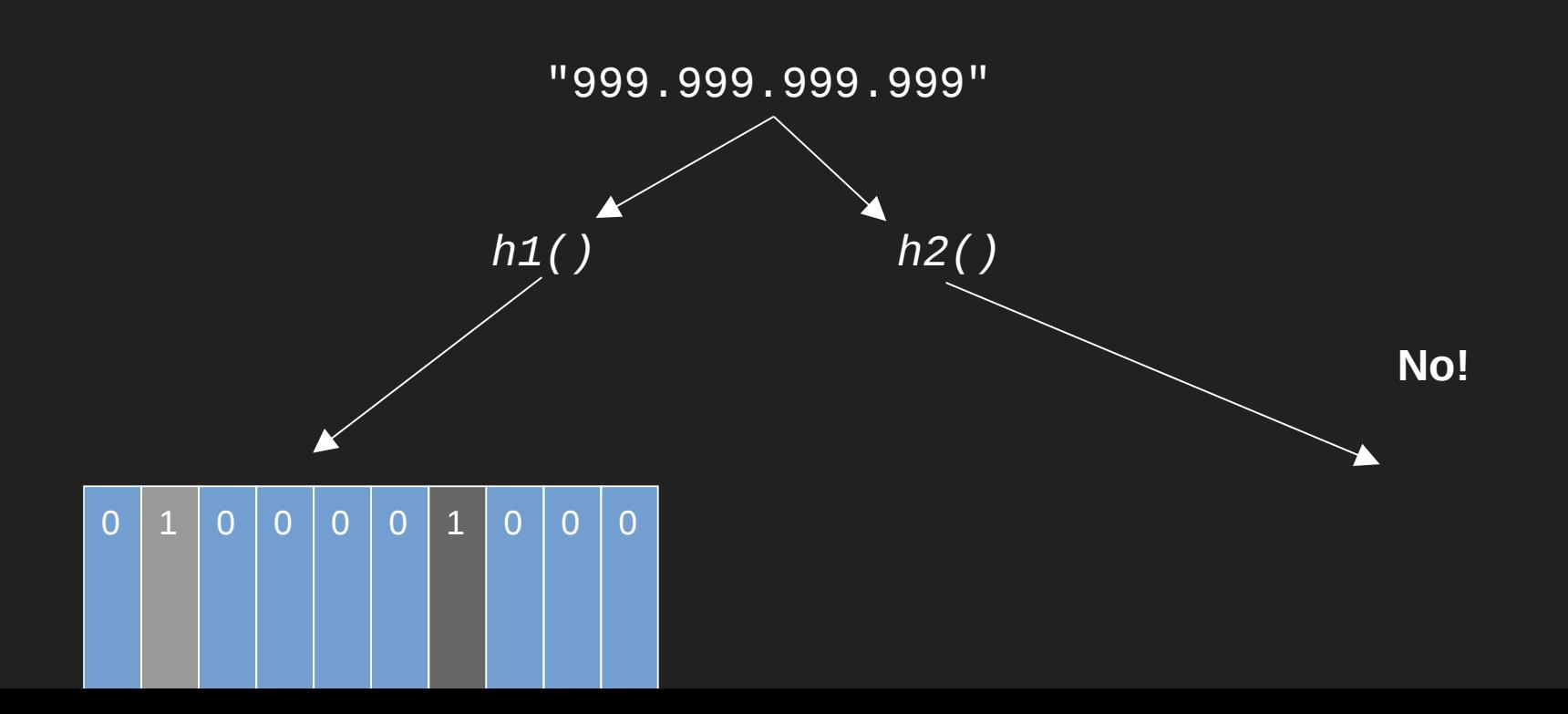

Checking for the presence of an element

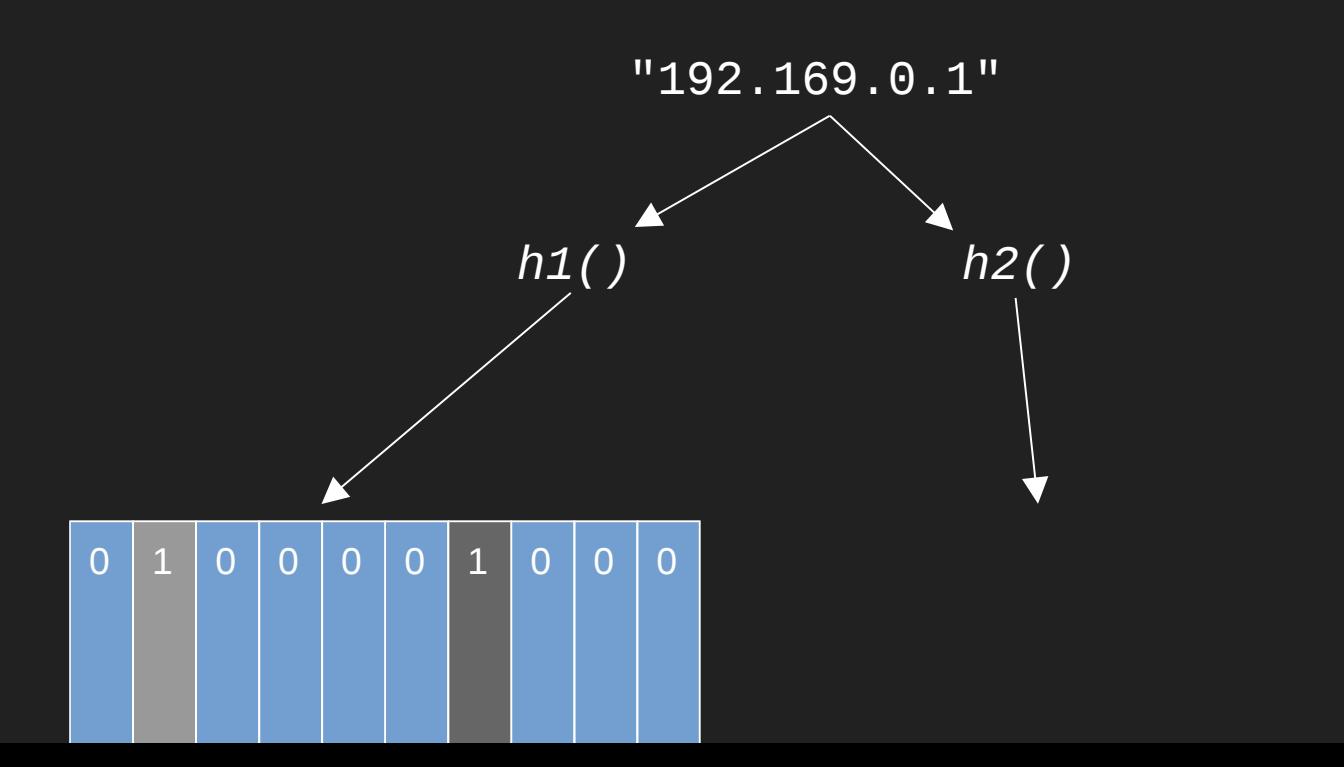

**Maybe!**

<dependency> <groupId>com.google.guava</groupId> <artifactId>guava</artifactId> <version>19.0</version> </dependency>

```
private BloomFilter<String> visitors = 
   BloomFilter.create(
       Funnels.stringFunnel(Charset.forName("UTF-8")), 
       10000);
```
visitors.add("192.169.0.1"); visitors.add("74.245.10.1"); visitors.add("10.124.22.19");

visitors.mayContain("10.124.22.19"); // true visitors.mayContain("999.999.999.999"); // false

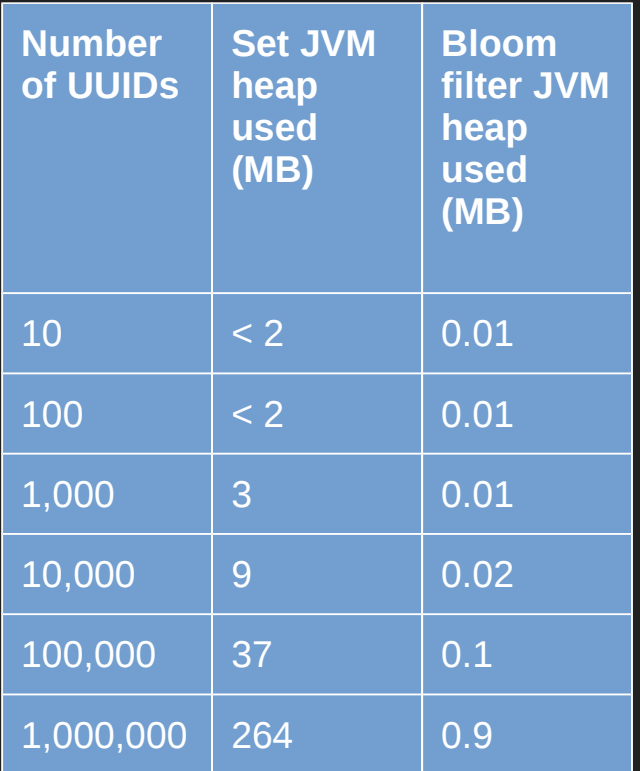

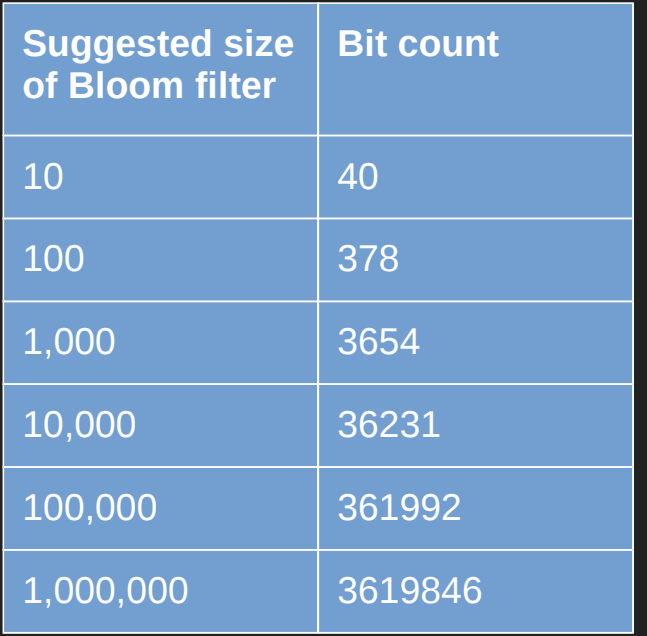

#### 3% false positive probability by default.

```
private BloomFilter<String> visitors = 
   BloomFilter.create(
      Funnels.stringFunnel(Charset.forName("UTF-8")), 10000, 
      0.005);
```
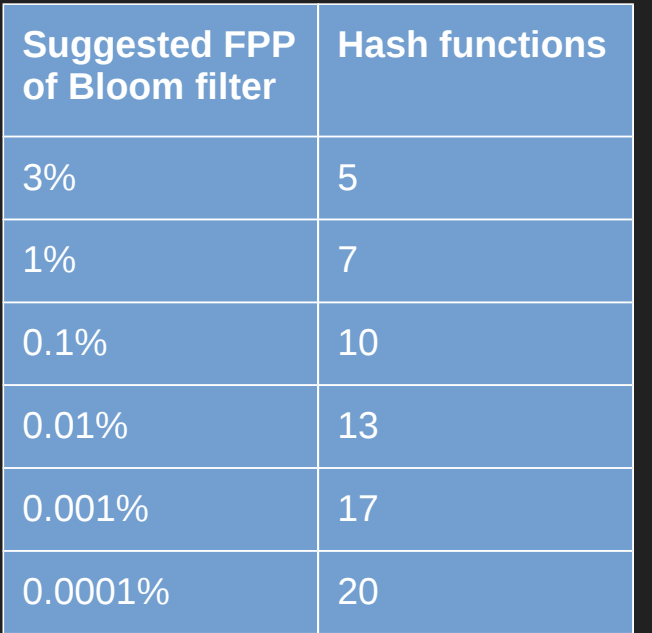

#### Use cases

"One hit wonders"

Avoiding lookups (HBase, Cassandra)

Real-time matching

[Algorithmic nuggets in content delivery](http://www.sigcomm.org/node/3774) (Maggs, 2015)

### Count-min sketch

## Count-min sketch for count tracking

Multiset<String> hits = HashMultiset.create();

```
hits.add("192.169.0.1");
hits.add("74.245.10.1");
hits.add("10.124.22.19");
hits.add("10.124.22.19");
```

```
hits.count("10.124.22.19"); // 2
hits.count("999.999.999.999"); // 0
```
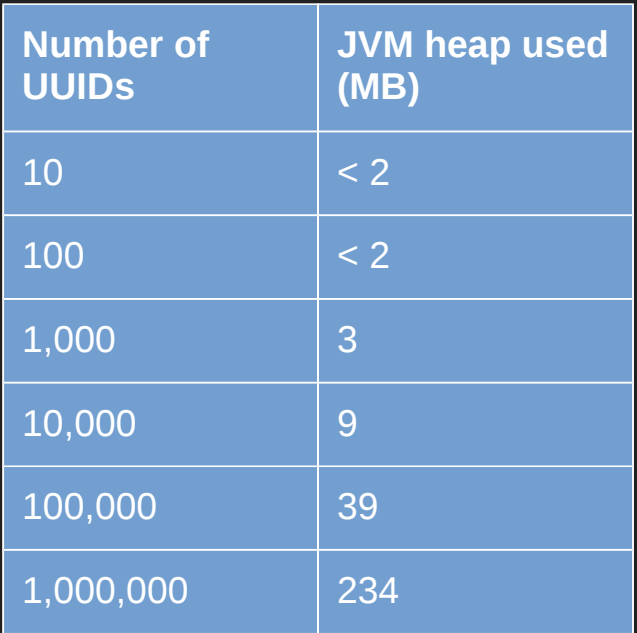

### What is a Count-Min Sketch?

[Approximating data with the count-min data structure](http://dimacs.rutgers.edu/~graham/pubs/papers/cmsoft.pdf) (Cormode, Muthukrishnan, 2012)
#### An array of counters

#### width (*w)*

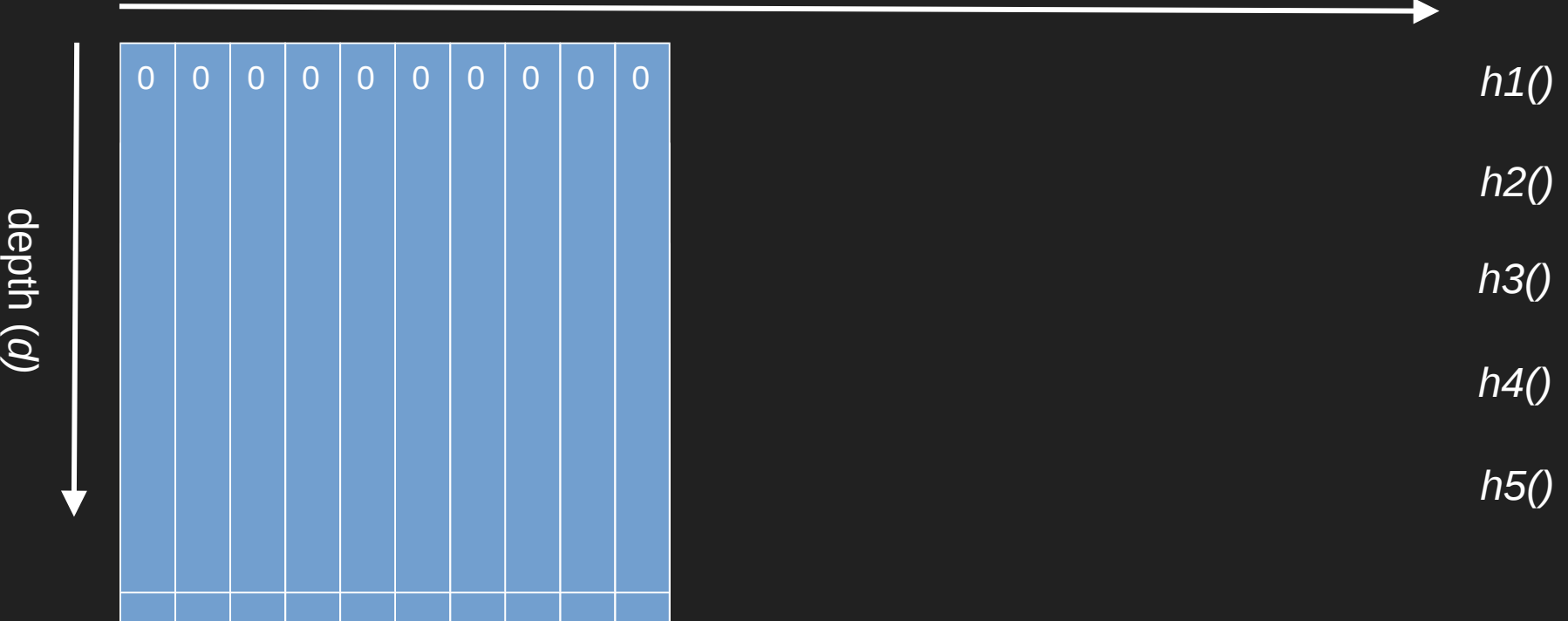

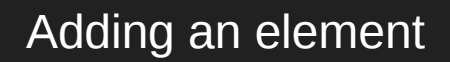

 $"192.169.0.1"$ 

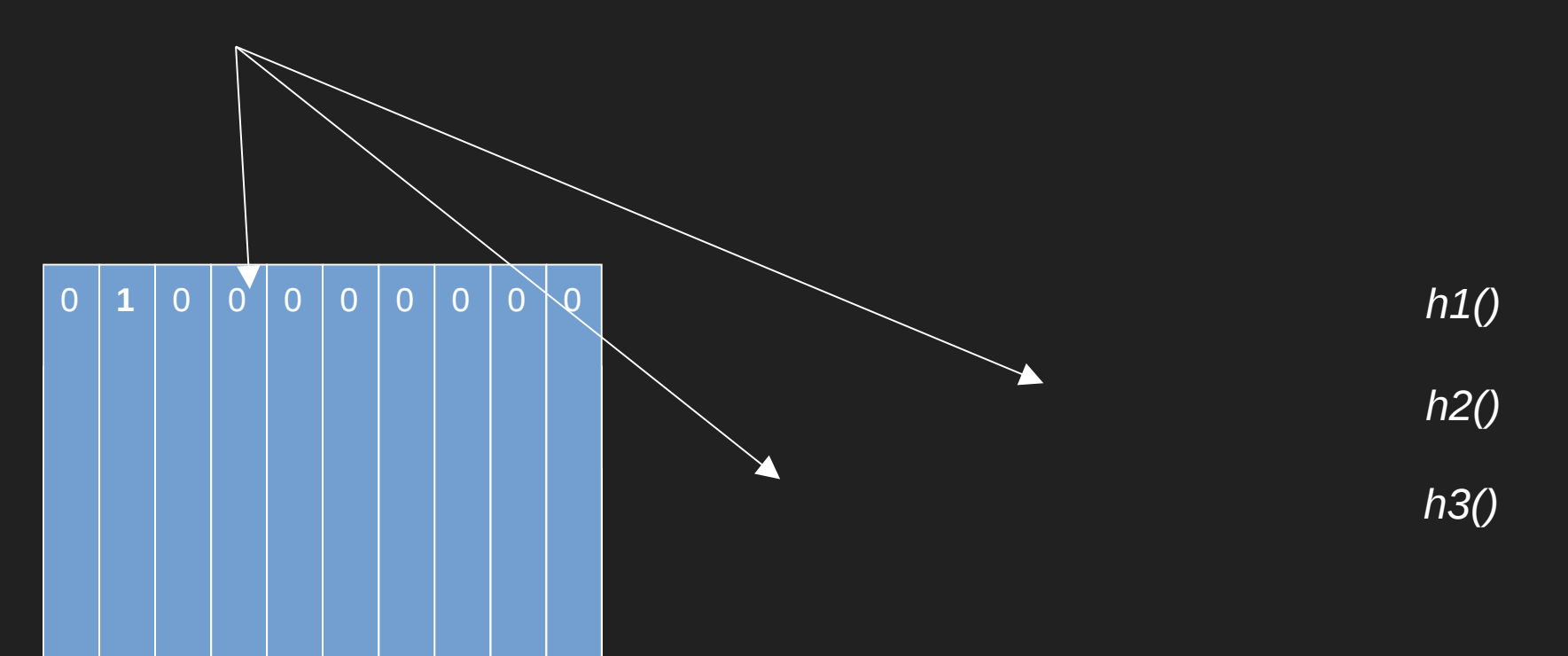

Adding the same element again

 $"192.169.0.1"$ 

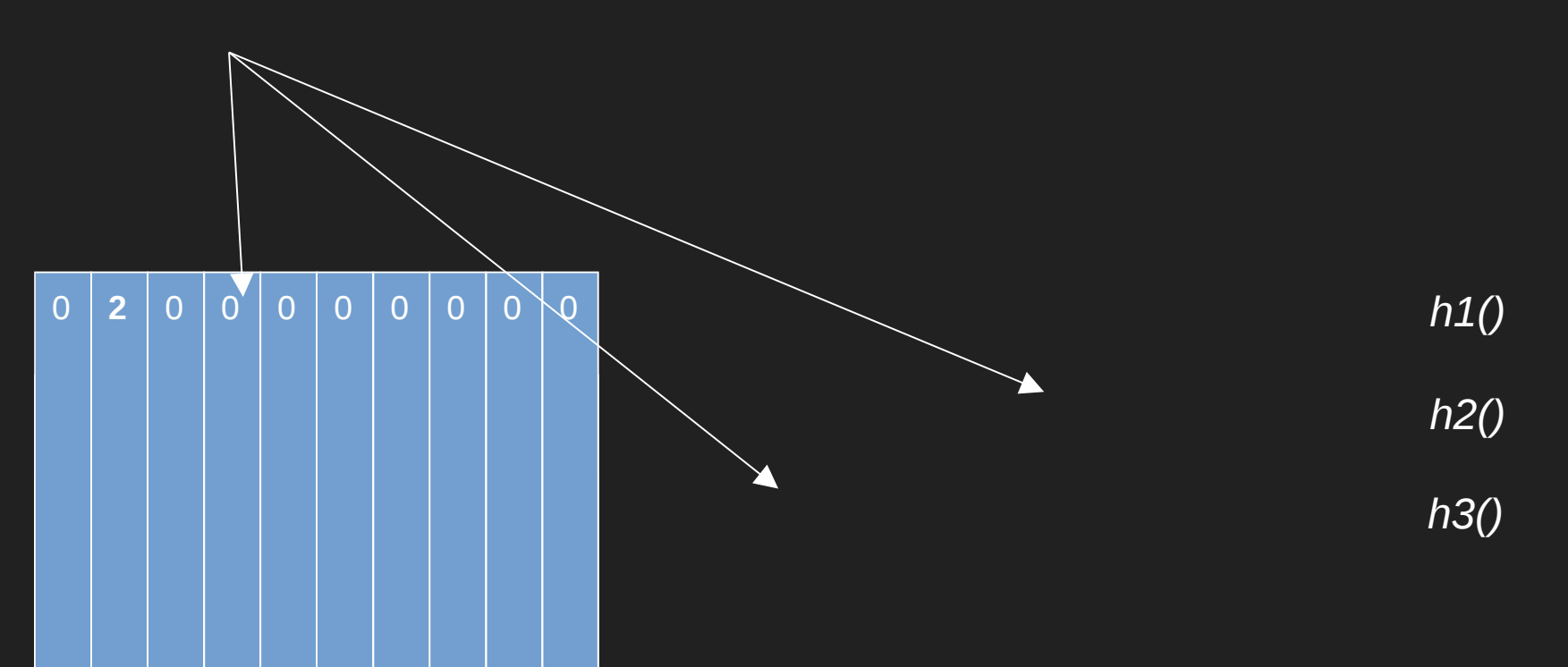

#### Adding a different element

"74.245.10.1"

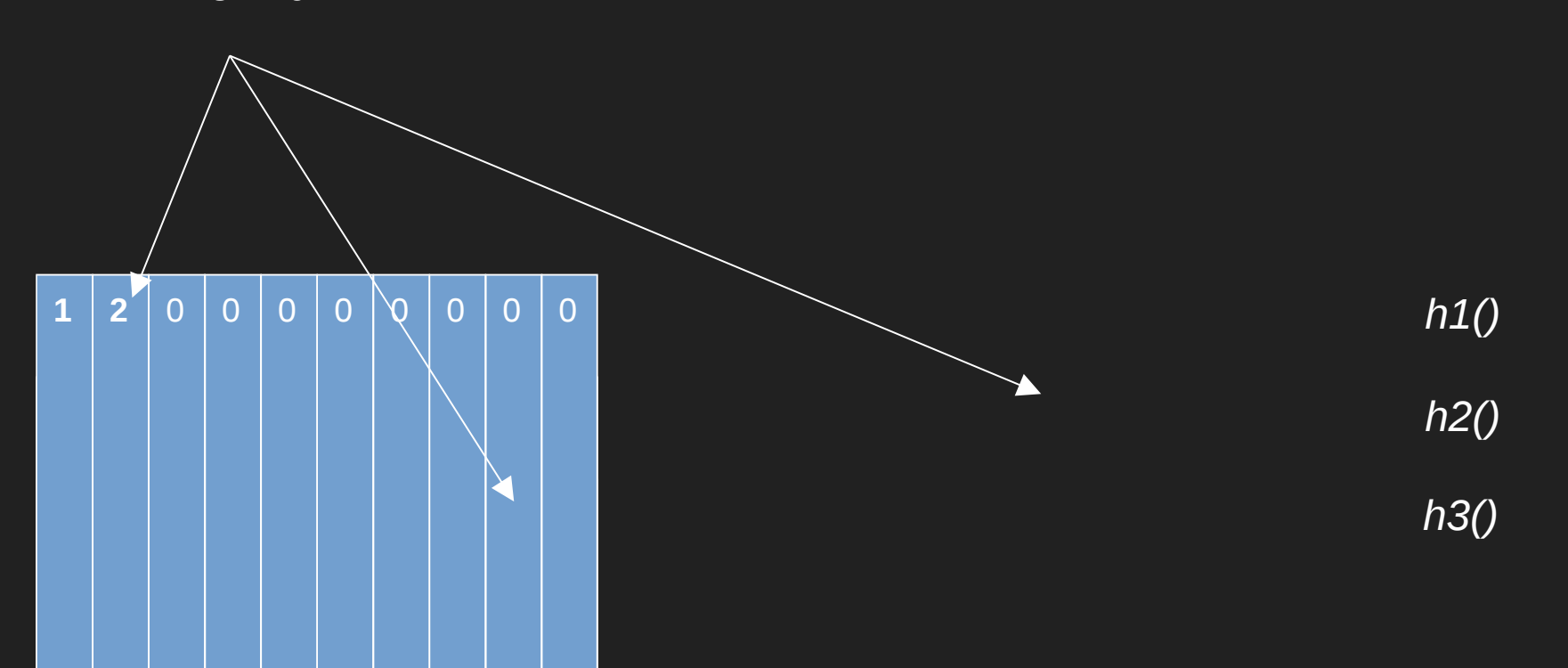

Getting the count of the first element

"192.169.0.1"

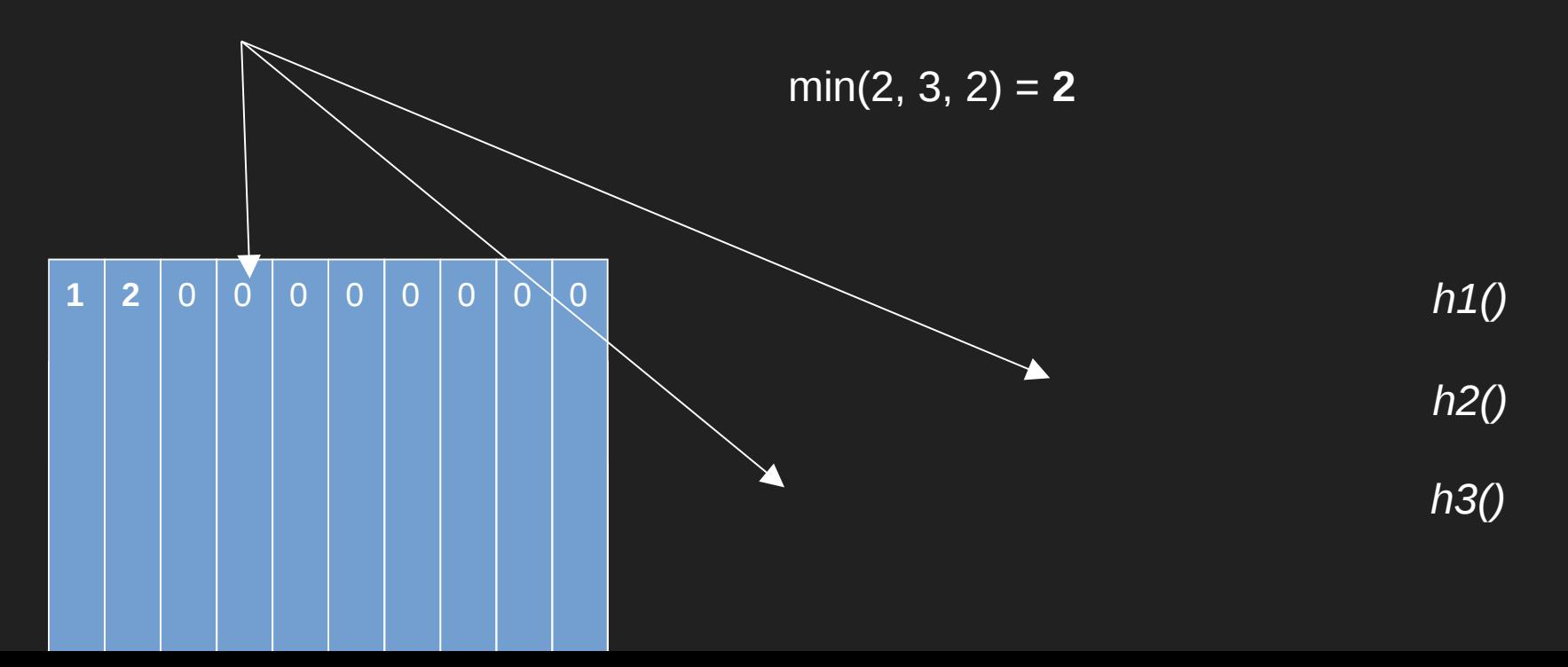

Getting the count of the second element

"74.245.10.1"

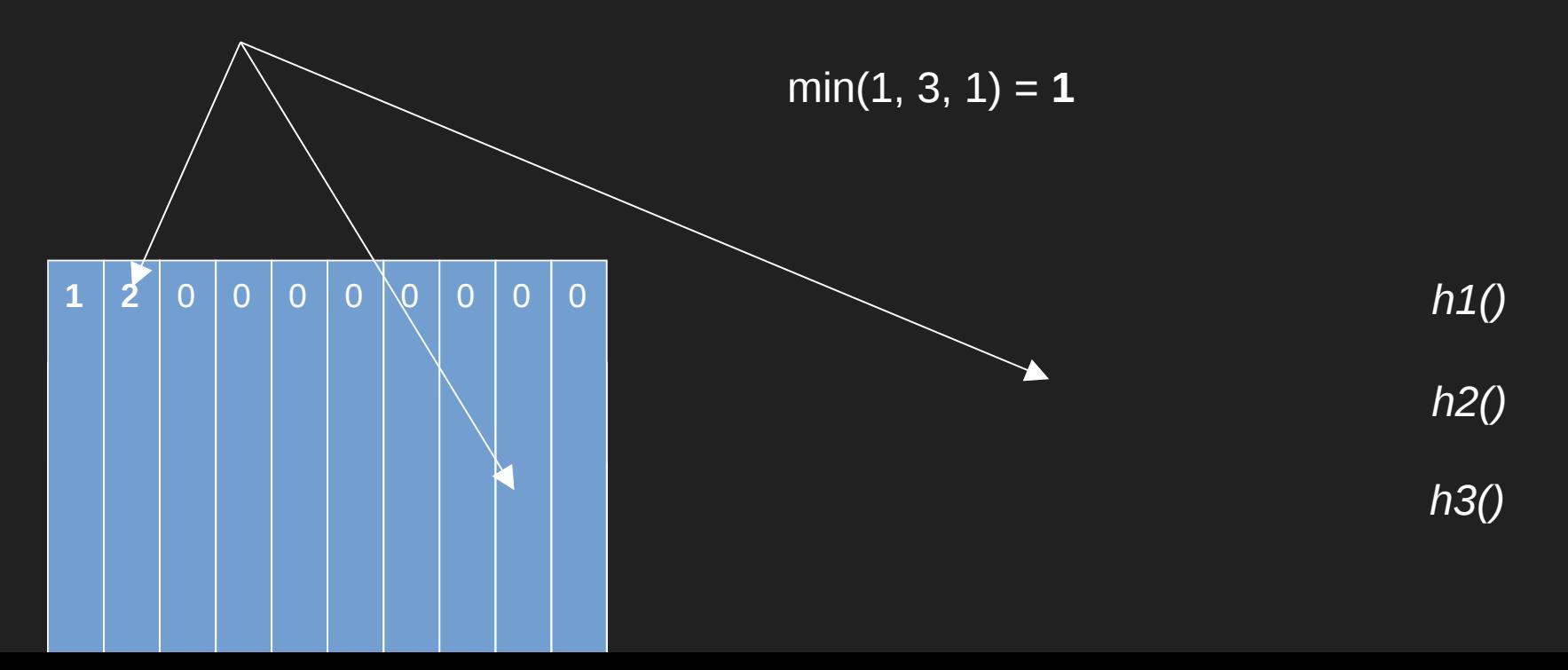

## Initialising a sketch

Epsilon: accepted error added to counts with each item

Delta: probability that estimate is outside accepted error

this.width = (int) Math.ceil(2 / epsilon); this.depth = (int) Math.ceil(-Math.log(1 - delta) / Math.log(2))

<dependency> <groupId>com.clearspring.analytics</groupId> <artifactId>stream</artifactId> <version>2.9.2</version> </dependency>

private CountMinSketch cms = new CountMinSketch(0.001, 0.99, 1);

cms.add("192.169.0.1", 1); cms.add("74.245.10.1", 1); cms.add("10.124.22.19", 2);

```
cms.estimateCount("10.124.22.19"); // 2
cms.estimateCount("999.999.999.999"); // 0
```
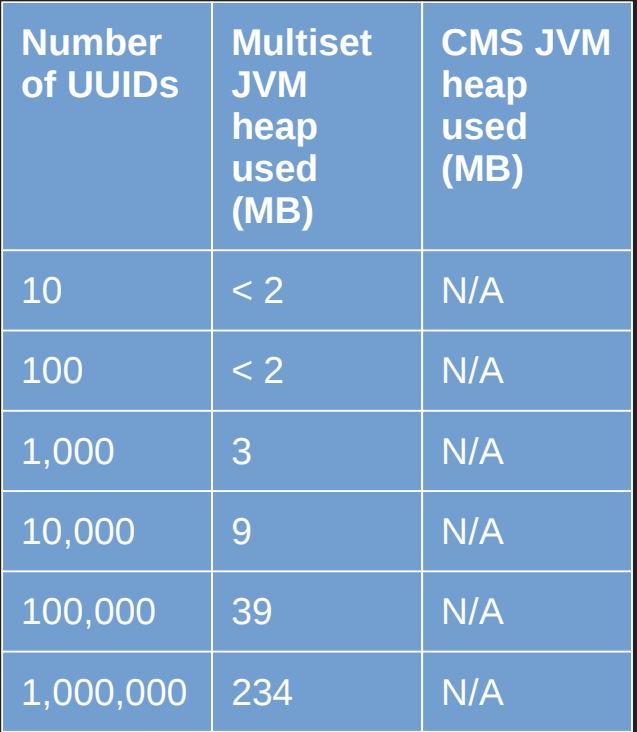

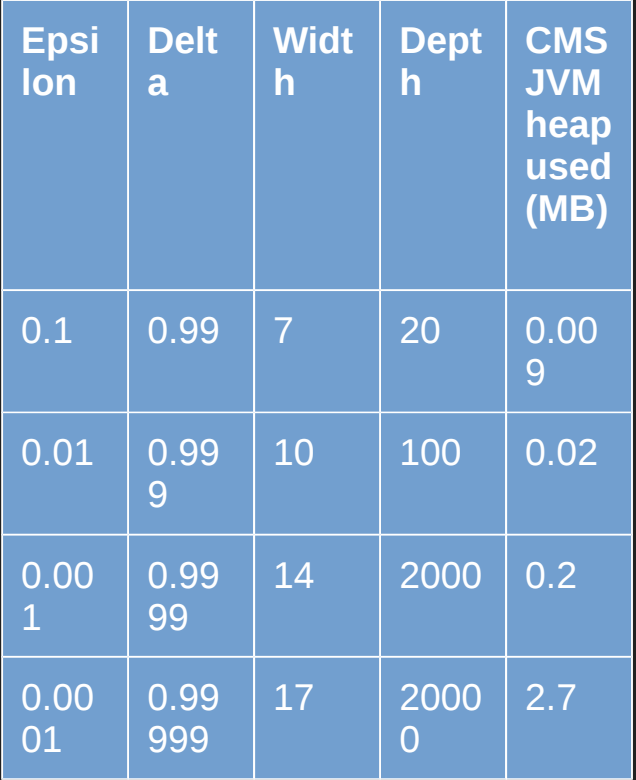

### Use cases

Any kind of frequency tracking!

NLP

Extension: Heavy-hitters

Extension: Range-query

# HyperLogLog

# HyperLogLog is for cardinality

Set<String> visitors = new HashSet<>();

```
visitors.add("192.169.0.1");
visitors.add("74.245.10.1");
visitors.add("10.124.22.19");
visitors.add("10.124.22.19");
visitors.add("10.124.22.19");
```
visitors.size(); // 3

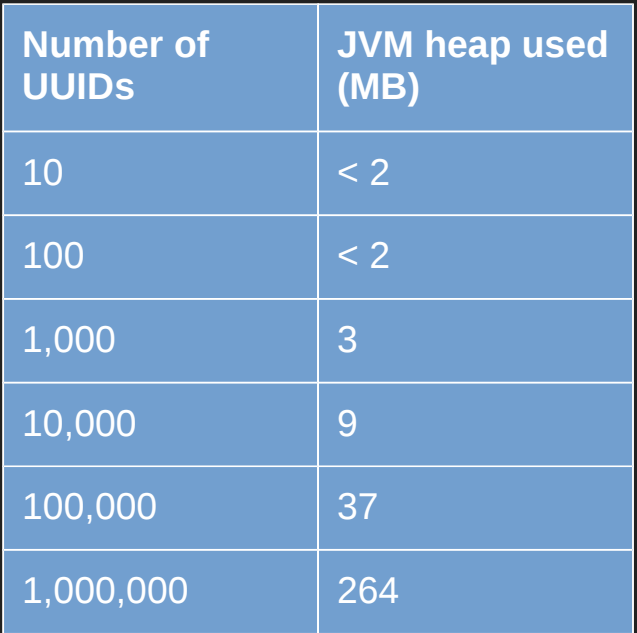

# A gentle walk into HyperLogLog

# Linear counting

[A linear-time probabilistic counting algorithm for database applications](http://dblab.kaist.ac.kr/Prof/pdf/Whang1990(linear).pdf) (Whang, 1990)

#### A bit array of size *m*

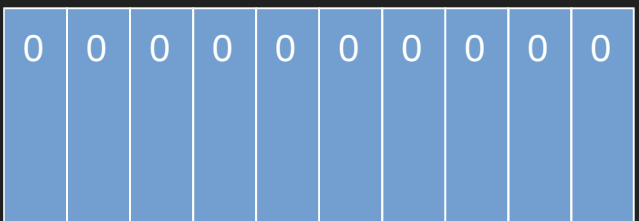

#### Adding an element

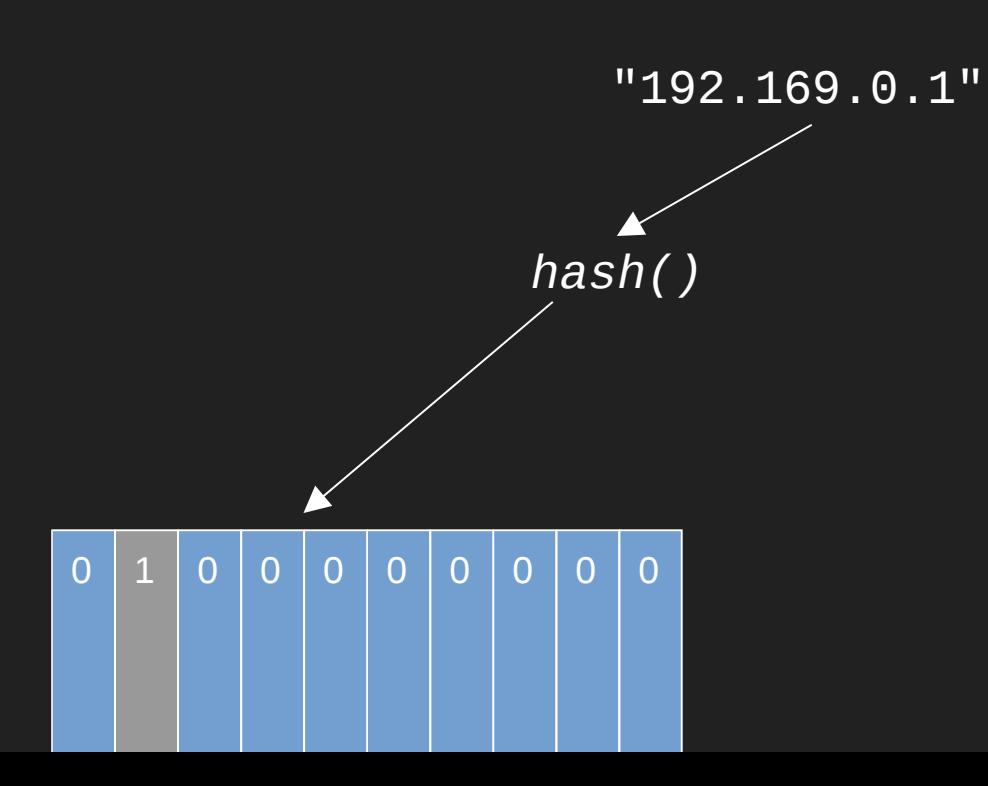

Adding another element

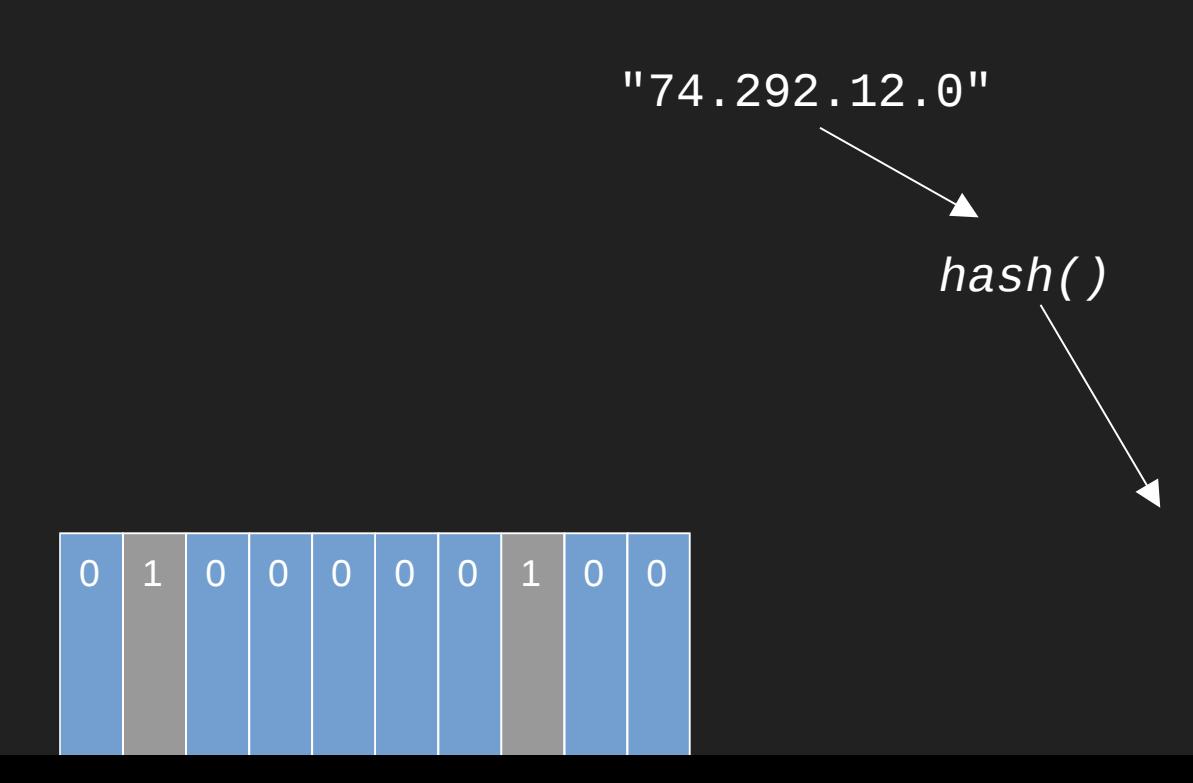

#### Estimating cardinality

Cardinality (estimate) =  $-m \times \bar{1}n(m-w/m) = 2.2$ 

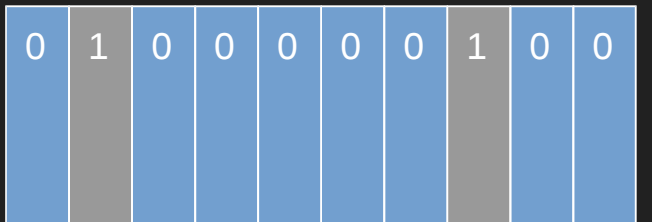

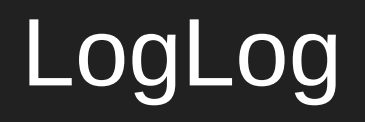

[LogLog counting of large cardinalities](http://algo.inria.fr/flajolet/Publications/DuFl03-LNCS.pdf) (Durand, Flajolet, 2003)

# Flipping coins

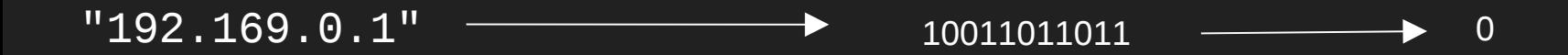

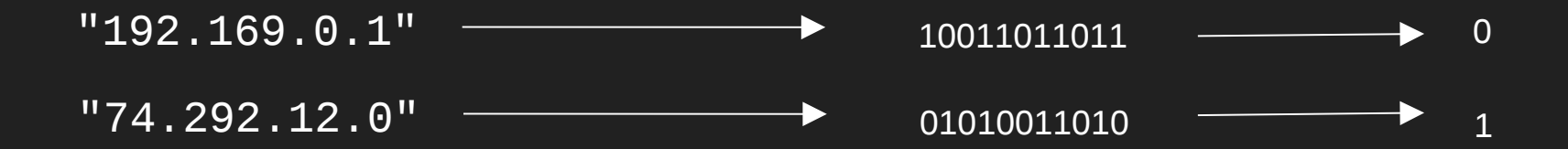

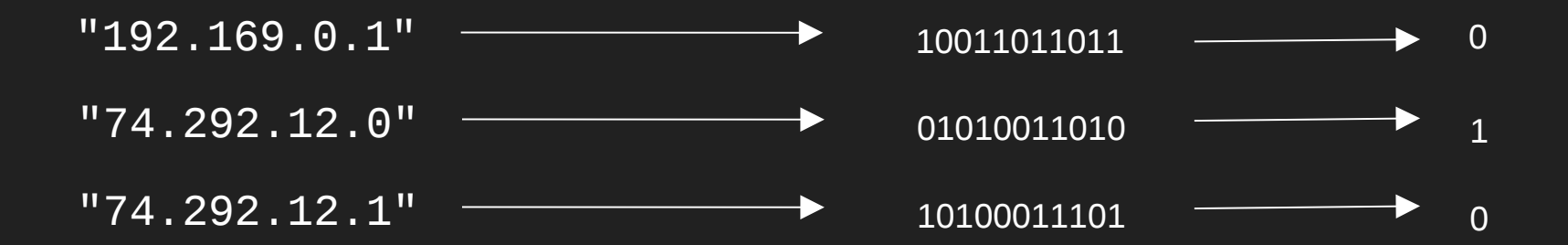

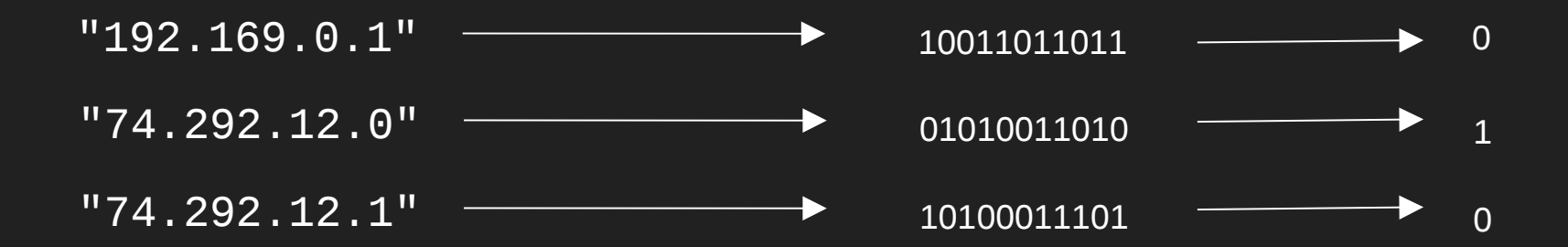

# $2^n = 2^1 = 2$

# Improving it

## Stochastic averaging

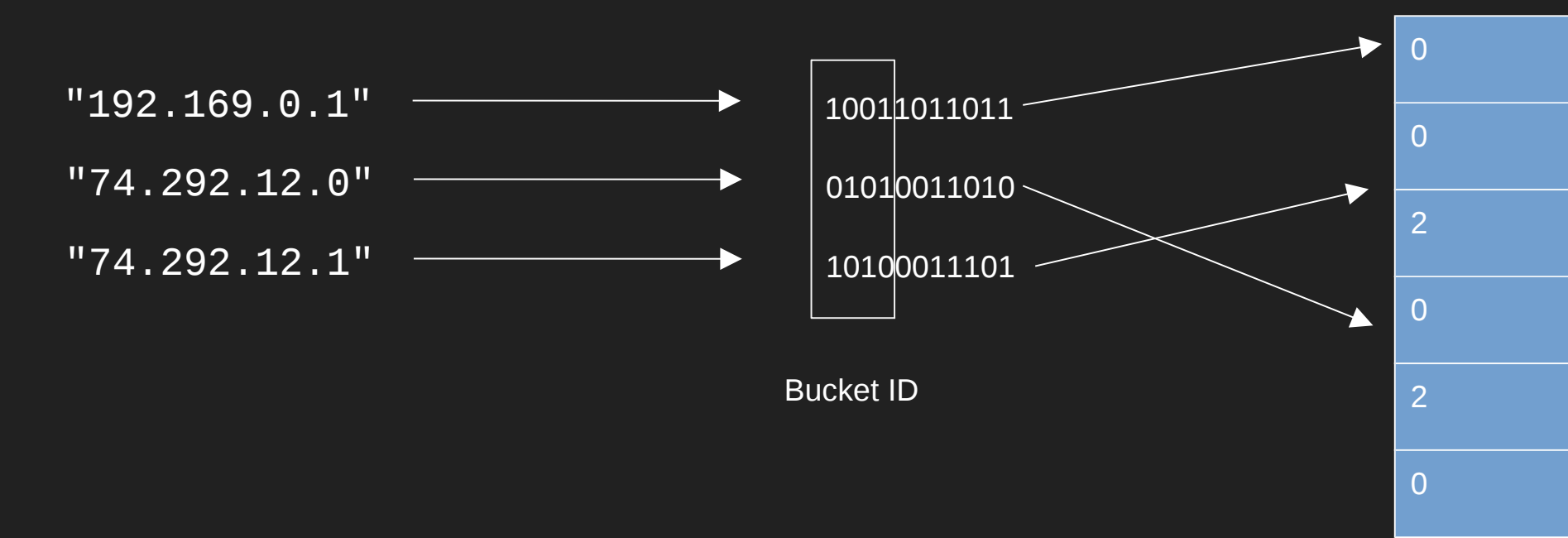

#### $\overline{2}$   $\overline{2}$   $\overline{2$ (sum(max\_zeros) / buckets)

# Average error = 1.3/sqrt(buckets)

# $1.3$ /sqrt $(1024) = 0.04$

## 5 bits per bucket = 5.12K!

# **HyperLogLog**

[HyperLogLog: the analysis of a near-optimal cardinality estimation algorithm](http://algo.inria.fr/flajolet/Publications/FlFuGaMe07.pdf) (Flajolet, Fusy, Gandouet, 2007)

## Average error = 1.05/sqrt(buckets)
# $1.05/sqrt(1024) = 0.032$

## $1.04$ /sqrt $(1024) = 0.03$

<dependency> <groupId>com.clearspring.analytics</groupId> <artifactId>stream</artifactId> <version>2.9.2</version> </dependency>

 $HyperLogLog \text{visitors} = new HyperLogLog(0.03);$ 

```
visitors.offer("192.169.0.1");
visitors.offer("74.245.10.1");
visitors.offer("10.124.22.19");
visitors.offer("10.124.22.19");
visitors.offer("10.124.22.19");
```
visitors.cardinality(); // 3

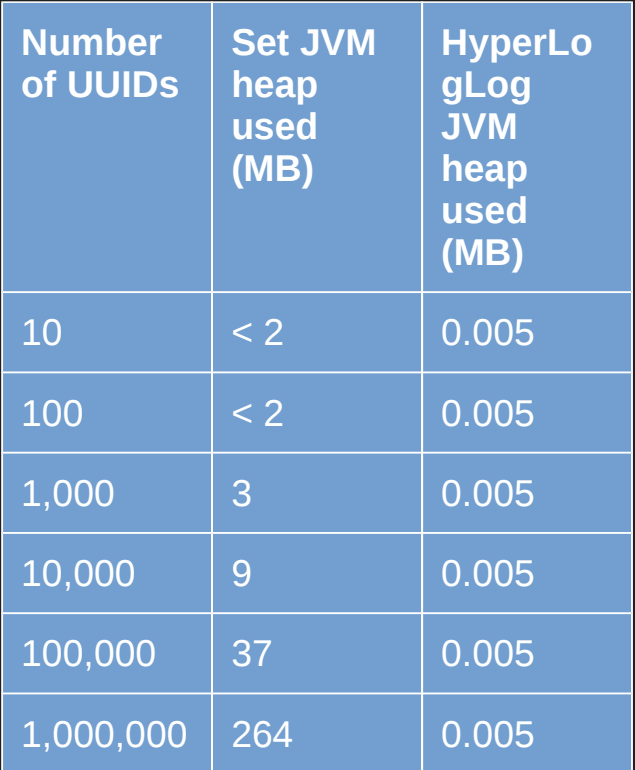

#### Use cases

Anywhere you need cardinality in O(n)!

Unique site visitors

Estimates of massive tables

Streams of data

# That's it!

### We learned about

Bloom filters

Count-Min Sketch

HyperLogLog (and some of the story)